en la parte inferior de la pantalla con el texto introducido:

**App Básica en Kotlin**

## **Layout**

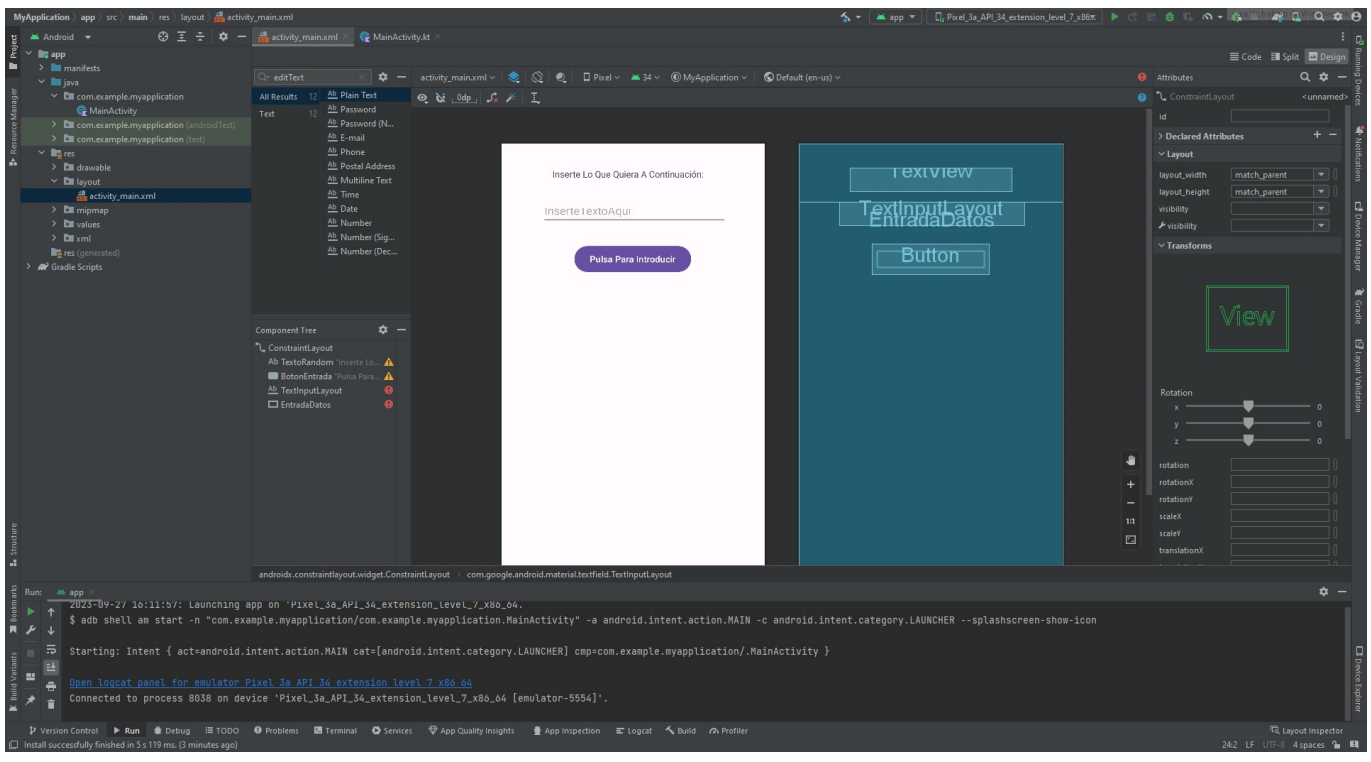

## **Código en Kotlin**

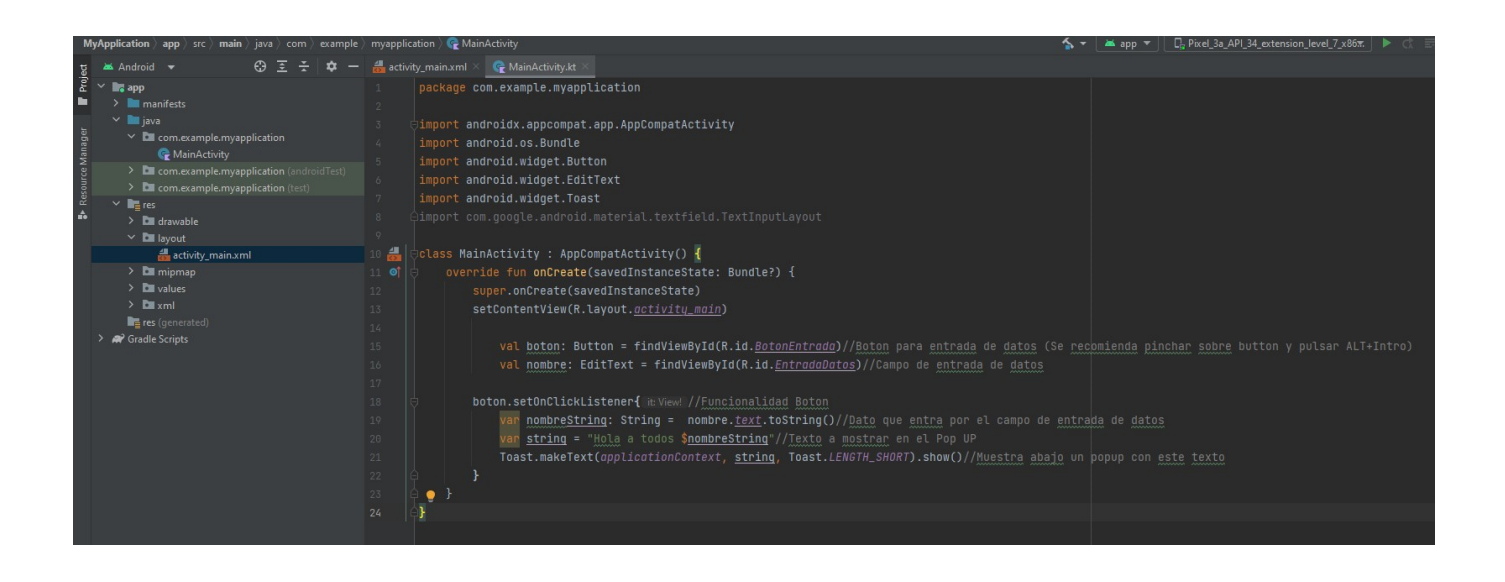

From: <https://knoppia.net/>- **Knoppia**

Permanent link: **<https://knoppia.net/doku.php?id=kotlin:appbasica>**

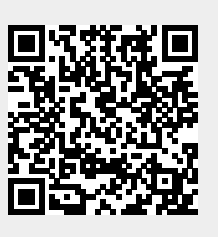

Last update: **2023/09/27 14:17**